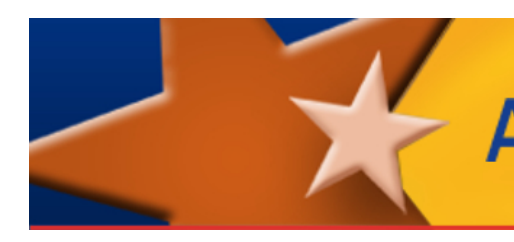

# Desmos Calculator for AzMERIT

The Desmos Scientific and Graphing calculators are used on AzMERIT tests. Advantages of these calculators are that there is no cost to use these and the apps work without the need for internet connection. The calculators are fully WCAG 2.0 AA compliant and work with screen readers and soon with refreshable Braille displays.

- Students in grades 7-8 have the embedded Desmos Scientific Calculators for part 1 of their test.
- Students in End-of-Course (EOC) math tests have the embedded Desmos Graphing Calculators for students in both parts of their test.

Students can practice using calculators with the ADE changes either through the sample tests or on the AzMERIT Calculator and Tutorials site of the AzMERIT portal.

**Sample Tests:** <http://azmeritportal.org/sample-tests/>

**Calculators and Tutorials:** <http://azmeritportal.org/tutorials/>

#### **You can learn more about Desmos calculators**

- Videos and walk-through tutorials: [learn.desmos.com/calculator](http://learn.desmos.com/calculator)
- User Guide (English) [https://desmos.s3.amazonaws.com/Desmos\\_User\\_Guide.pdf](https://desmos.s3.amazonaws.com/Desmos_User_Guide.pdf)
- User Guide (Spanish) [https://desmos.s3.amazonaws.com/Desmos\\_User\\_Guide\\_ES-ES.pdf](https://desmos.s3.amazonaws.com/Desmos_User_Guide_ES-ES.pdf)
- Keyboard shortcuts are accessible from the calculator by clicking on the "?" help circle in the upper right hand corner of the Graphing Calculator, and then clicking Keyboard Shortcuts.

#### **Customized for AzMERIT Testing**

The Arizona Department of Education has customized the Desmos calculators for AzMERIT testing. We have determined that some functions compromise the construct of the test, and/or do not appear on handheld calculators.

The following images show which features are available for the AzMERIT test**.**

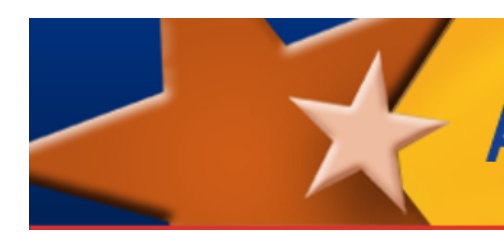

## **Graphing Calculator**

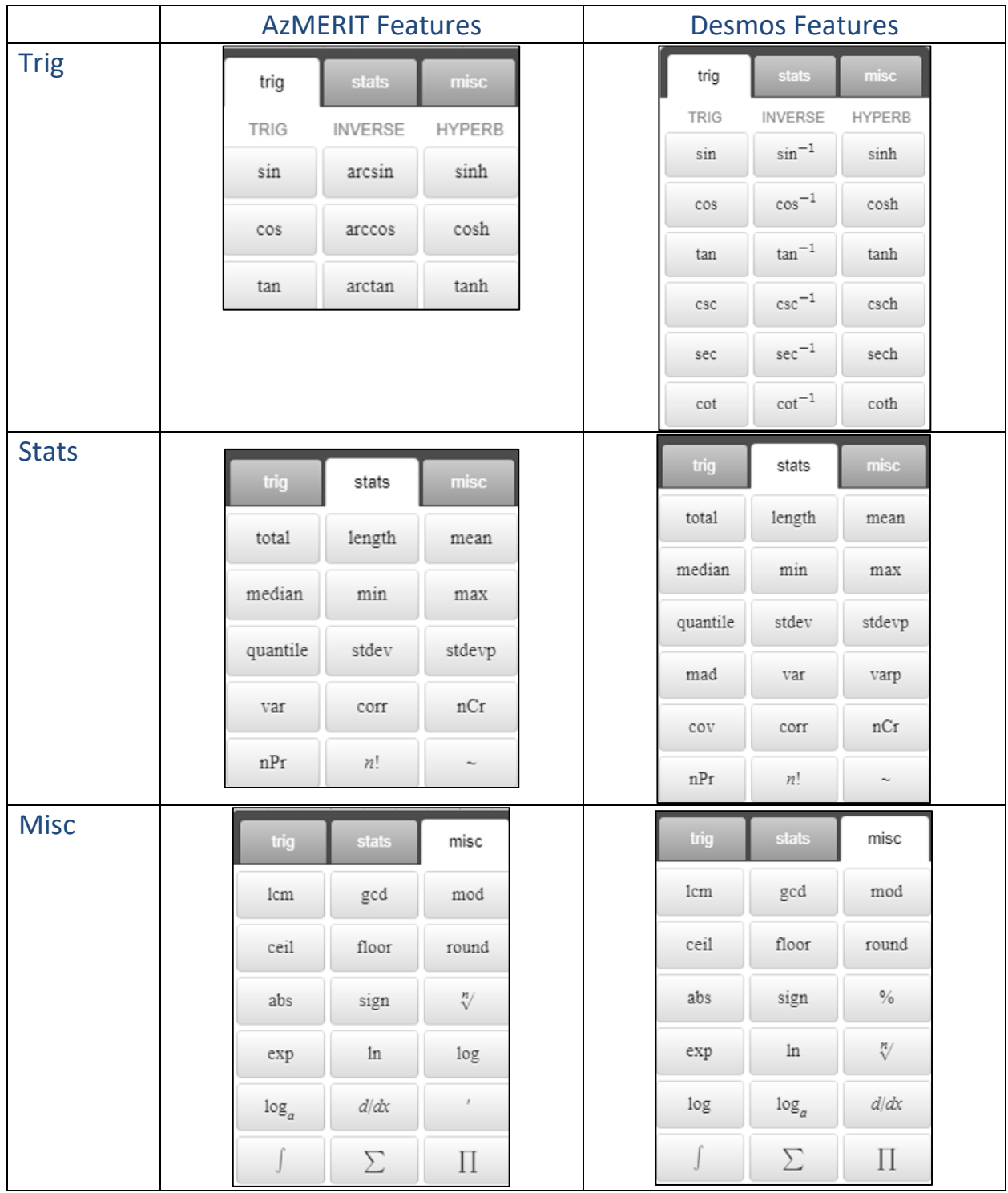

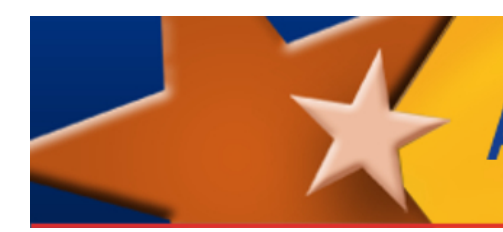

### **Scientific Calculator**

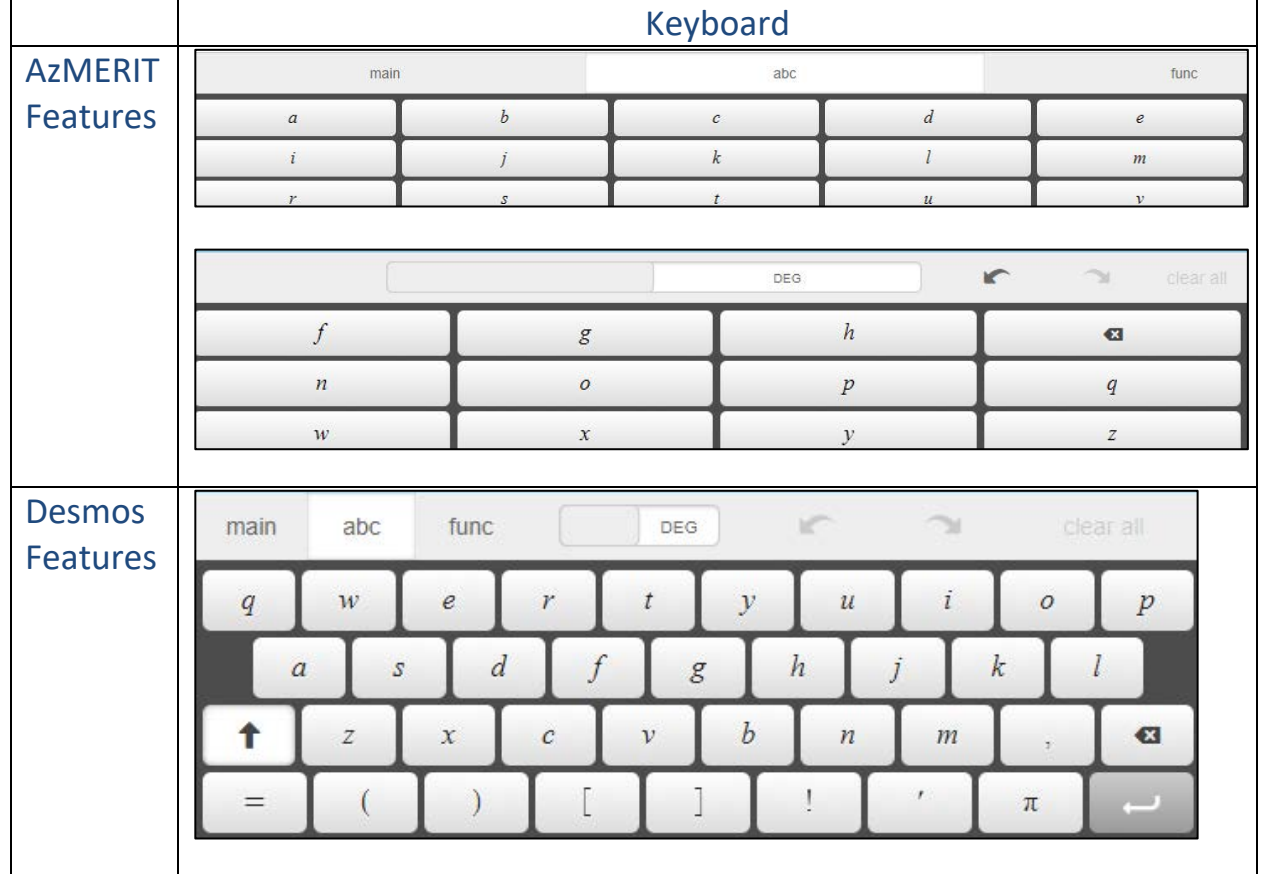

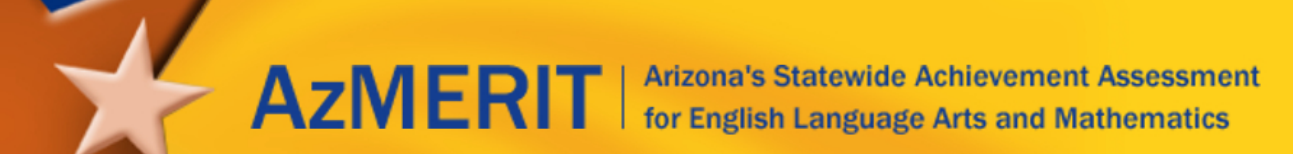

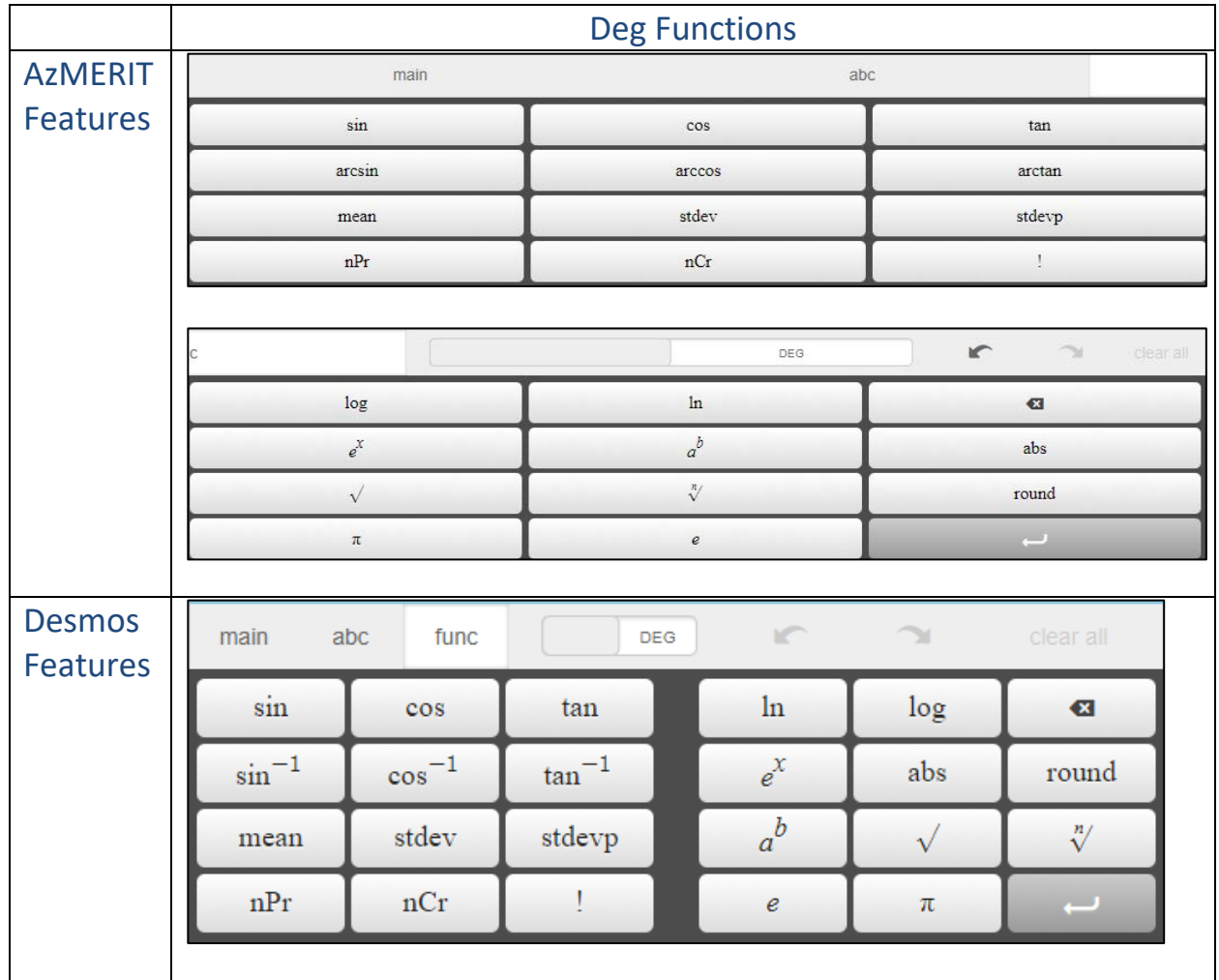

 $\leq$ 

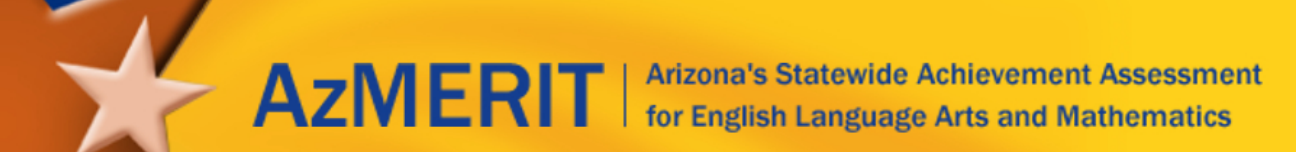

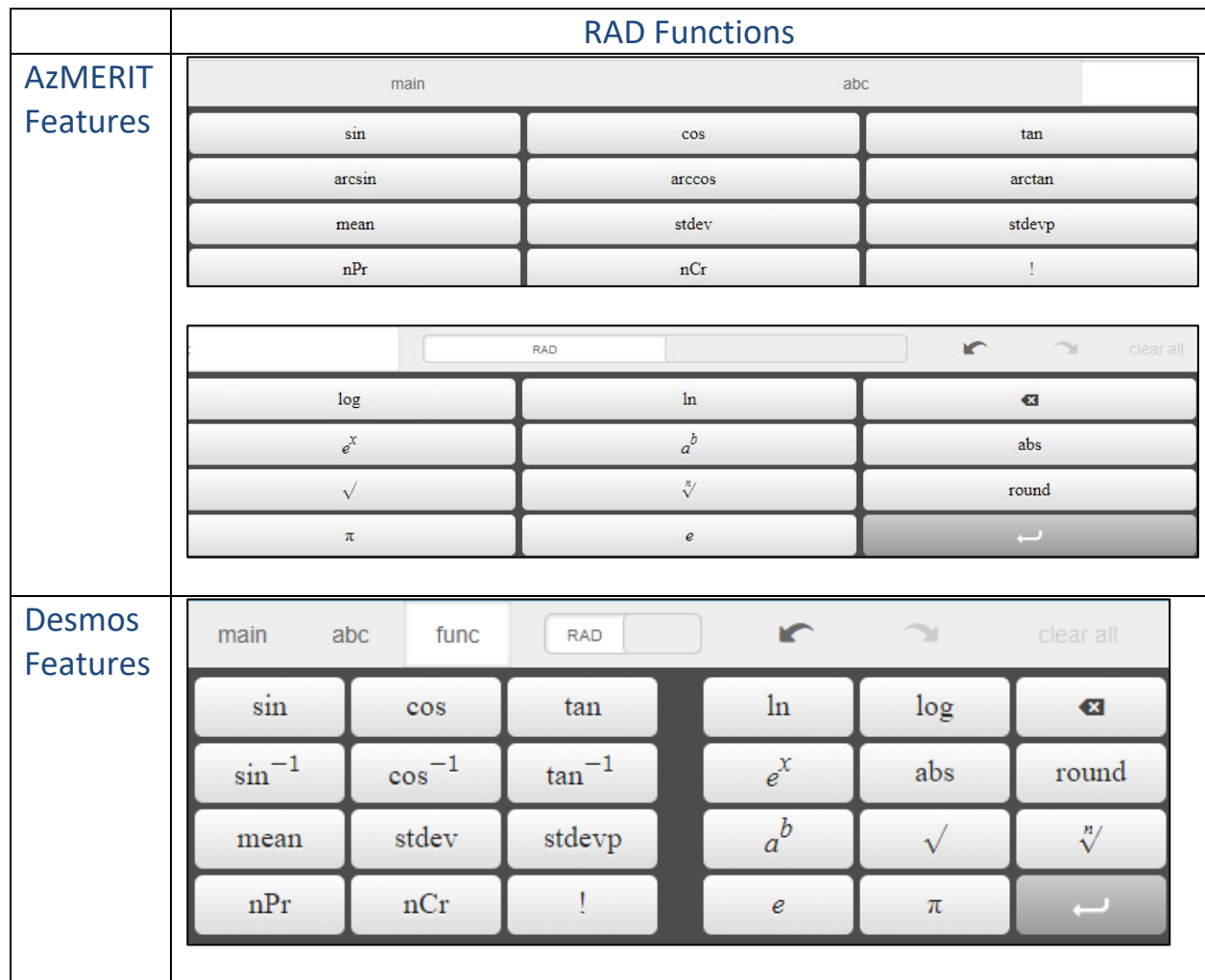

m.